Pregunta [yeung elijah](https://es.community.intersystems.com/user/yeung-elijah) · Jul 9, 2021

## **¿Cómo especificar el nombre de la columna (ddl)?**

¡Hola!

¿Cómo puedo especificar el nombre de una columna (ddl)?

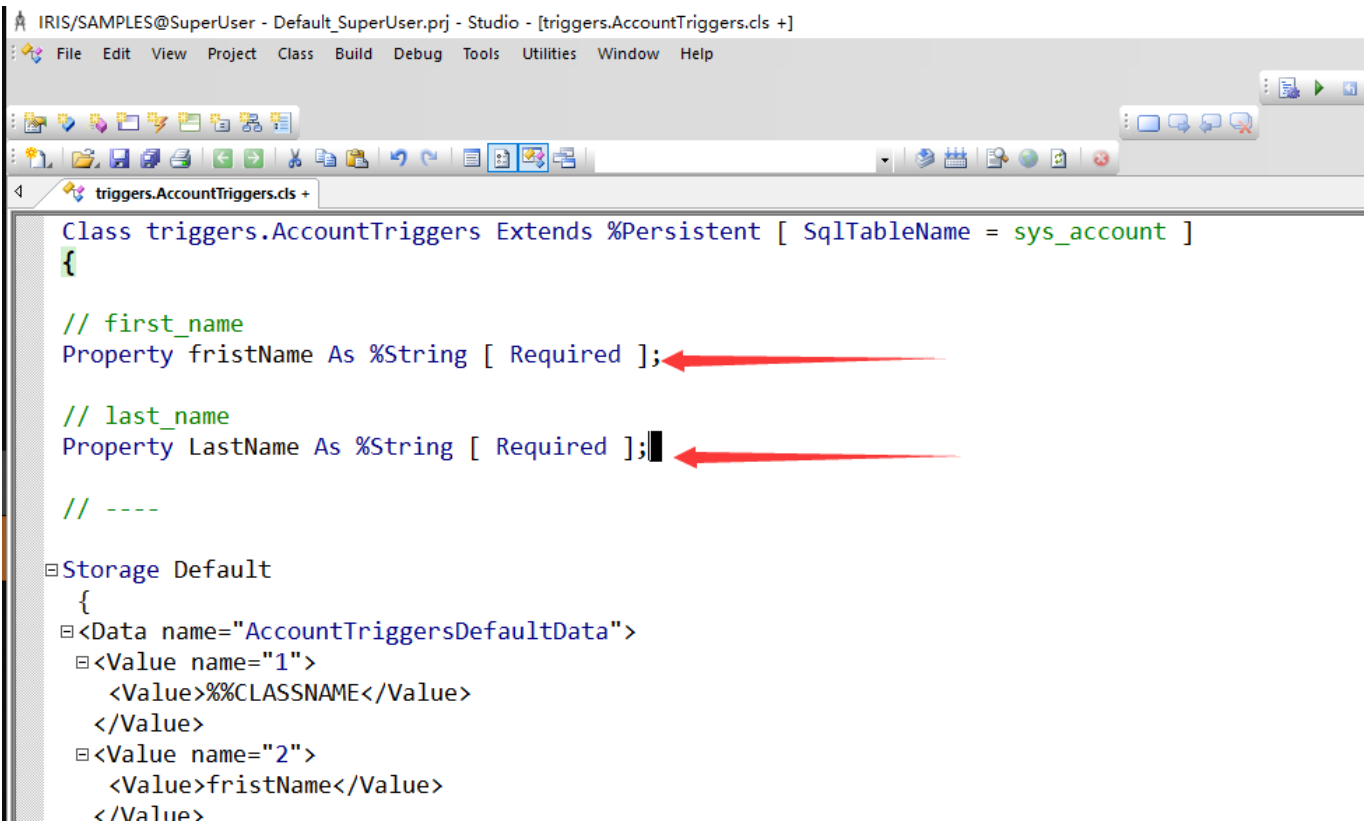

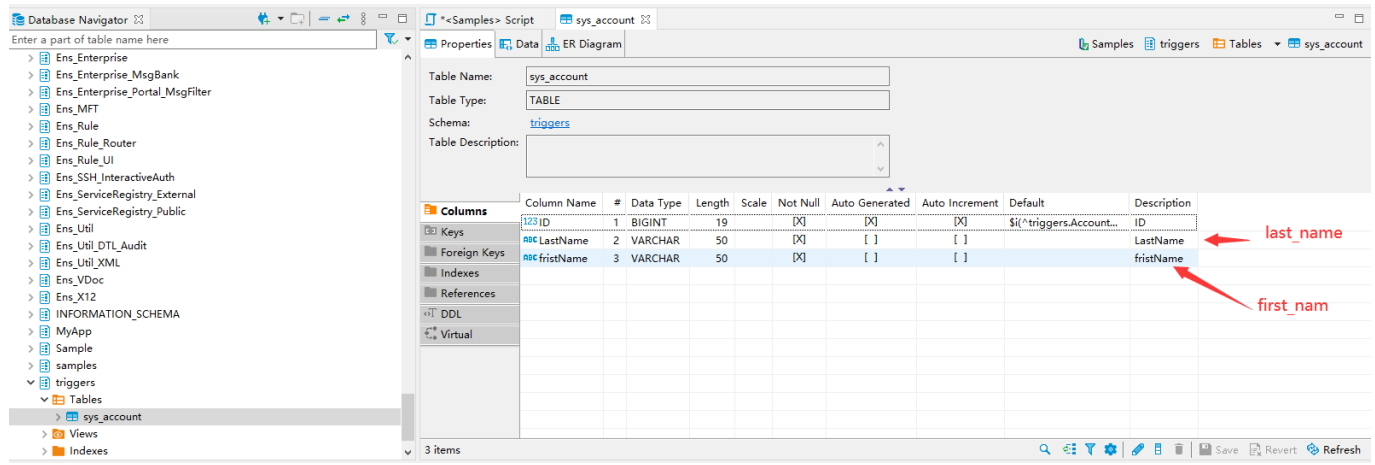

## [#InterSystems IRIS](https://es.community.intersystems.com/tags/intersystems-iris)

 **URL de fuente:** https://es.community.intersystems.com/post/%C2%BFc%C3%B3mo-especificar-el-nombre-de-lacolumna-ddl